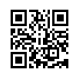

# Photovoltaïque sur toiture; stockage d'électricité par batterie virtuelle Quesaco? enfin EDF (Enedis) s'adapte!

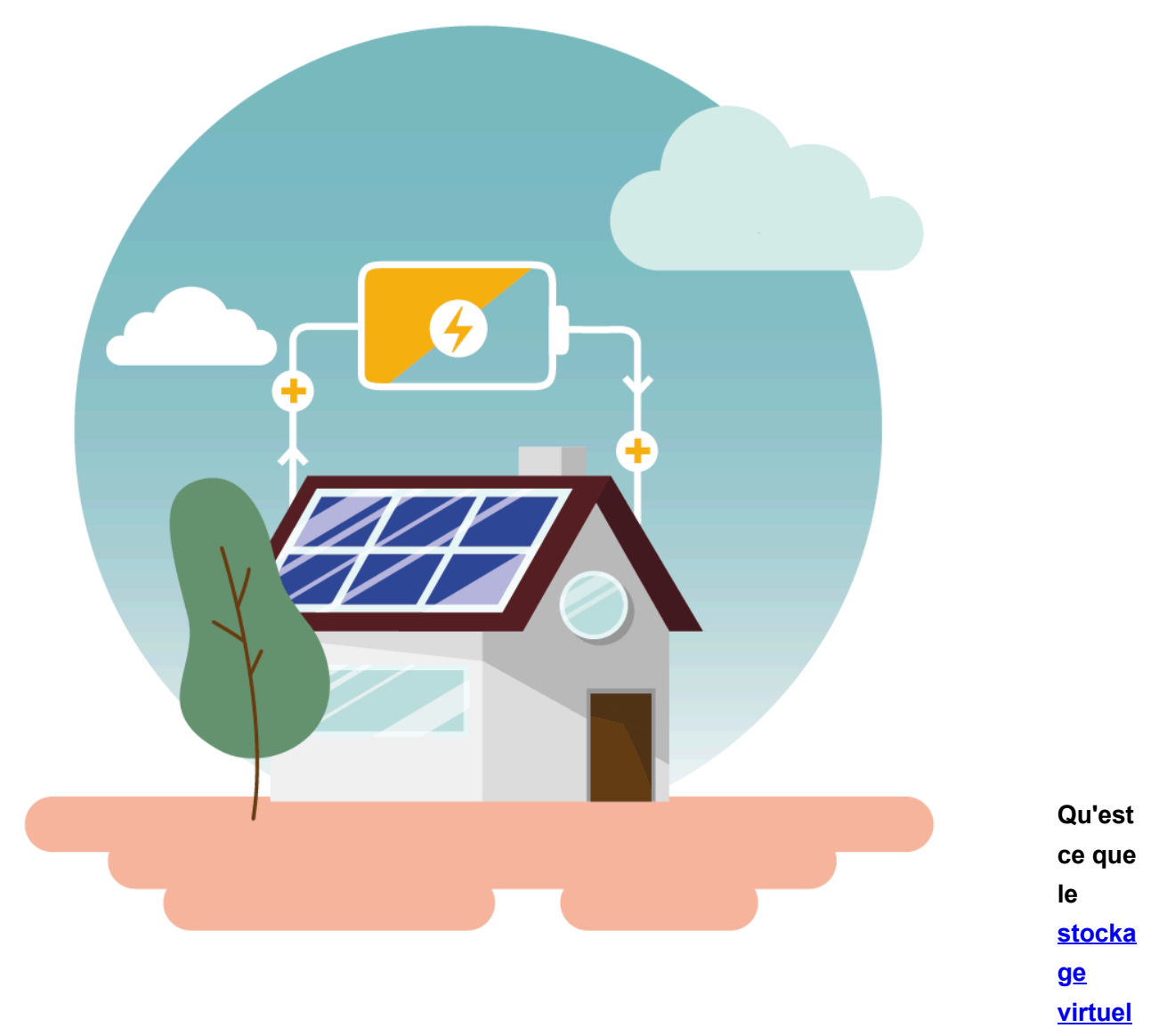

#### **de [l'électricité.](https://justpaste.it/redirect/3s054/http%3A%2F%2Fbit.ly%2F2NJQTUR)**

- 1. **Comment fonctionne** le stockage virtuel de l'électricité produite par vos panneaux solaires ?
- 2. Quels en sont **les avantages** et les inconvénients ?
- 3. **Quel est le prix** d'une « batterie virtuelle » ?
- 4. Quelles sont les offres proposées **sur le marché français** ?

**1 :** Le stockage virtuel de l'électricité : la batterie de demain ?

Panneau Solaire en autoconsommation :

Augmentation du tarif d'abonnement de votre fournisseur d'électricité, augmentation du prix de l'électricité, énergie issue de ressources non renouvelables….

Vous êtes décidé(e) : vous souhaitez **installer des [panneaux](https://justpaste.it/redirect/3s054/https%3A%2F%2Fwww.insunwetrust.solar%2Fblog%2Fle-solaire-et-vous%2Finstallation-panneau-solaire%2F) solaires** sur votre toiture pour produire votre propre électricité.

Mais concrètement, comment ça marche ?

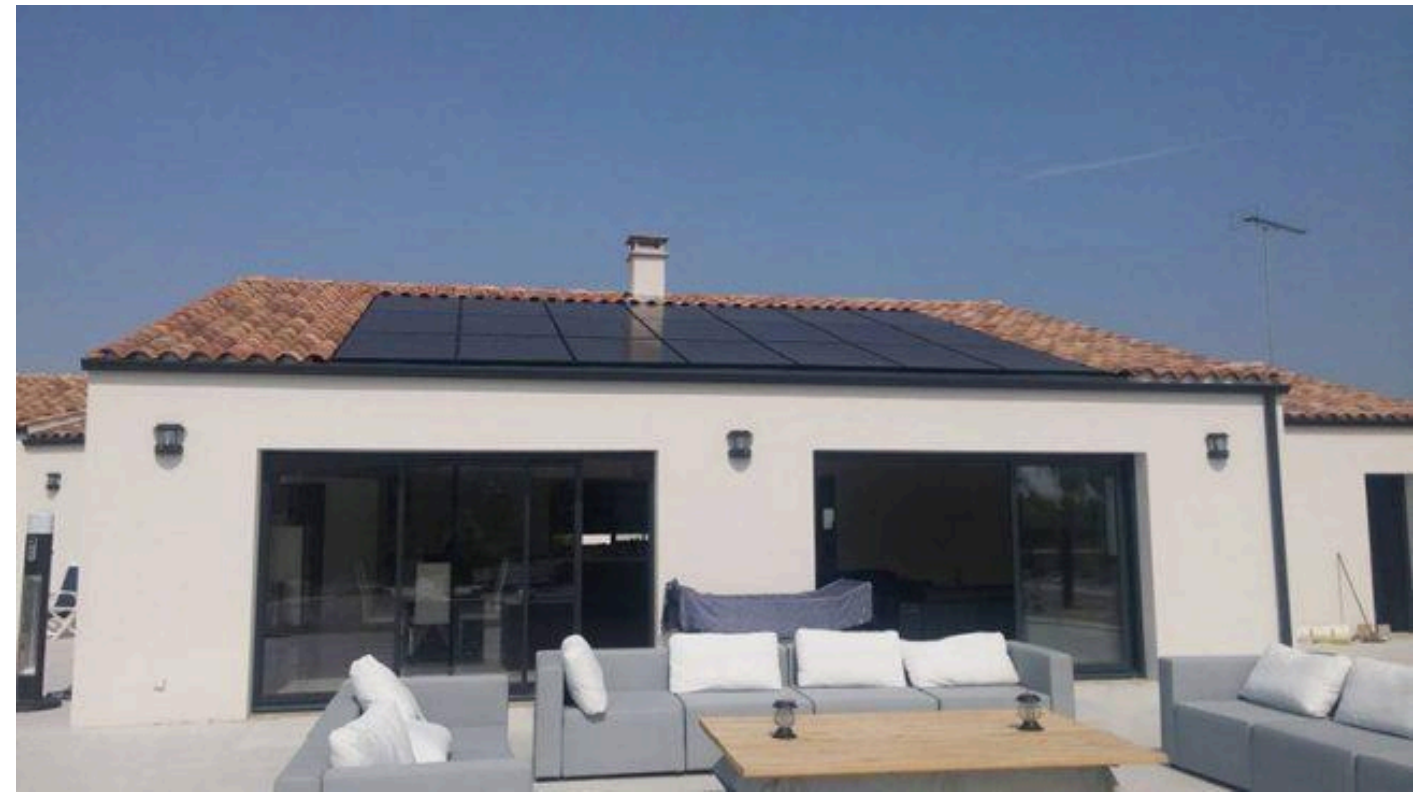

C'est très simple. Vos panneaux photovoltaïques produisent de **l'électricité grâce aux rayons du soleil**. Cette électricité alimente ensuite votre habitation. Cela signifie que vous **consommez directement l'électricité** que vous produisez. Et oui, dans une installation en autoconsommation sans batterie, vous utilisez **l'électricité produite par vos panneaux en temps réel. Sans batterie**, une installation photovoltaïque en autoconsommation permet d'atteindre un **taux d'autonomie compris entre 20 et 45%.**

Mais alors, comment pouvez-vous faire autant d'économies tout en étant hors de chez vous durant la journée ? Il vous suffit **de modifier quelque peu vos habitudes de consommation** ! Déclenchez simplement un maximum d'appareils en journée (chauffe-eau, machine à laver, lave-linge…) Pour cela, programmez-les simplement pour qu'ils se déclenchent automatiquement en journée.

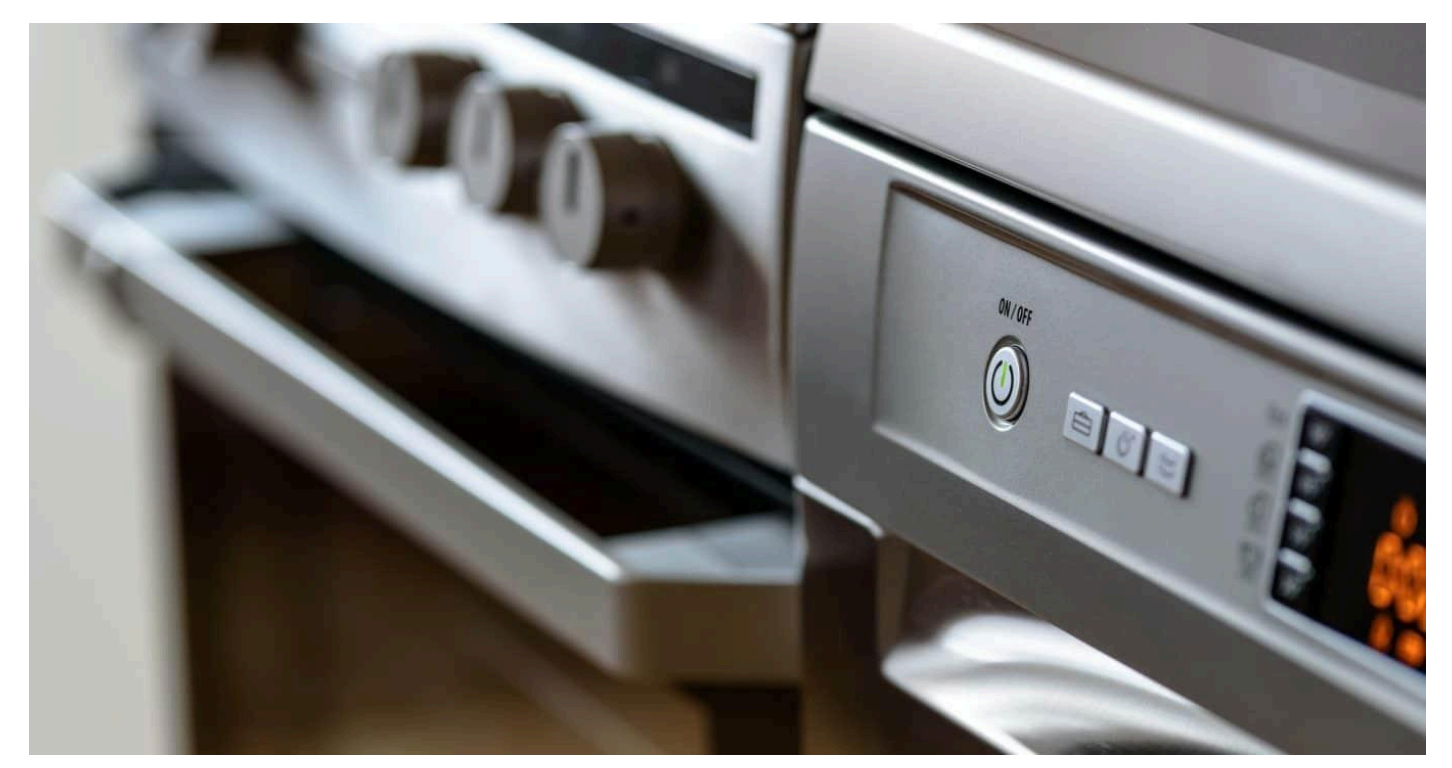

Il est ainsi facile de faire **jusqu'à 45 % d'économie sur votre facture** d'électricité. Mais il est possible de faire **encore plus d'économies…** Réaliser encore plus d'économies grâce au surplus d'électricité produite par vos panneaux; car il est possible que vous produisiez plus que ce que vous ne consommez. Prenons un exemple : Il est 13h et le soleil brille. Vos panneaux solaires fonctionnent à plein régime. Votre électricité photovoltaïque alimente votre chauffe-eau, votre cuisine et votre ordinateur. Mais cela dit, vous produisez plus que vous ne consommez. Vous produisez donc de l'électricité en « surplus ». **Jusqu'ici deux choix** s'offraient alors à vous :

- 1. **Vendre cet excédent d'électricité** à EDF Obligation d'Achat [\(EDF](https://justpaste.it/redirect/3s054/http%3A%2F%2Fbit.ly%2F2MK9TD0) OA) à **0.10 € du kWh**. Aujourd'hui, ce prix d'achat est intéressant. Mais il est fixé pour une durée de 20 ans et peut être réévalué selon l'inflation globale. C'est-à-dire que si le prix de l'électricité augmente de 10% mais que l'inflation globale est seulement de 5%, votre tarif d'achat ne sera augmenté que de 5%. Il se peut donc que dans quelques années, **cette solution ne soit plus aussi rentable**.
- 2. Stocker cette électricité sur **une batterie.** Vous augmentez ainsi votre taux d'auto consommation et gagnez en autonomie énergétique. Malheureusement, les batteries sont aujourd'hui encore **très coûteuses à l'achat**. Elles risquent donc de **plomber la rentabilité** de votre projet.

## **2 :** Le stockage virtuel : la batterie du futur ?

Depuis quelques années, un **nouveau genre de système de stockage de l'électricité** a fait son apparition. Le **stockage virtuel d'électricité** ou **batterie virtuelle**. Le principe d'une batterie virtuelle est le même que pour une batterie physique : **stocker le surplus d'électricité** produite par vos panneaux solaires. Dans le cas du stockage virtuel :

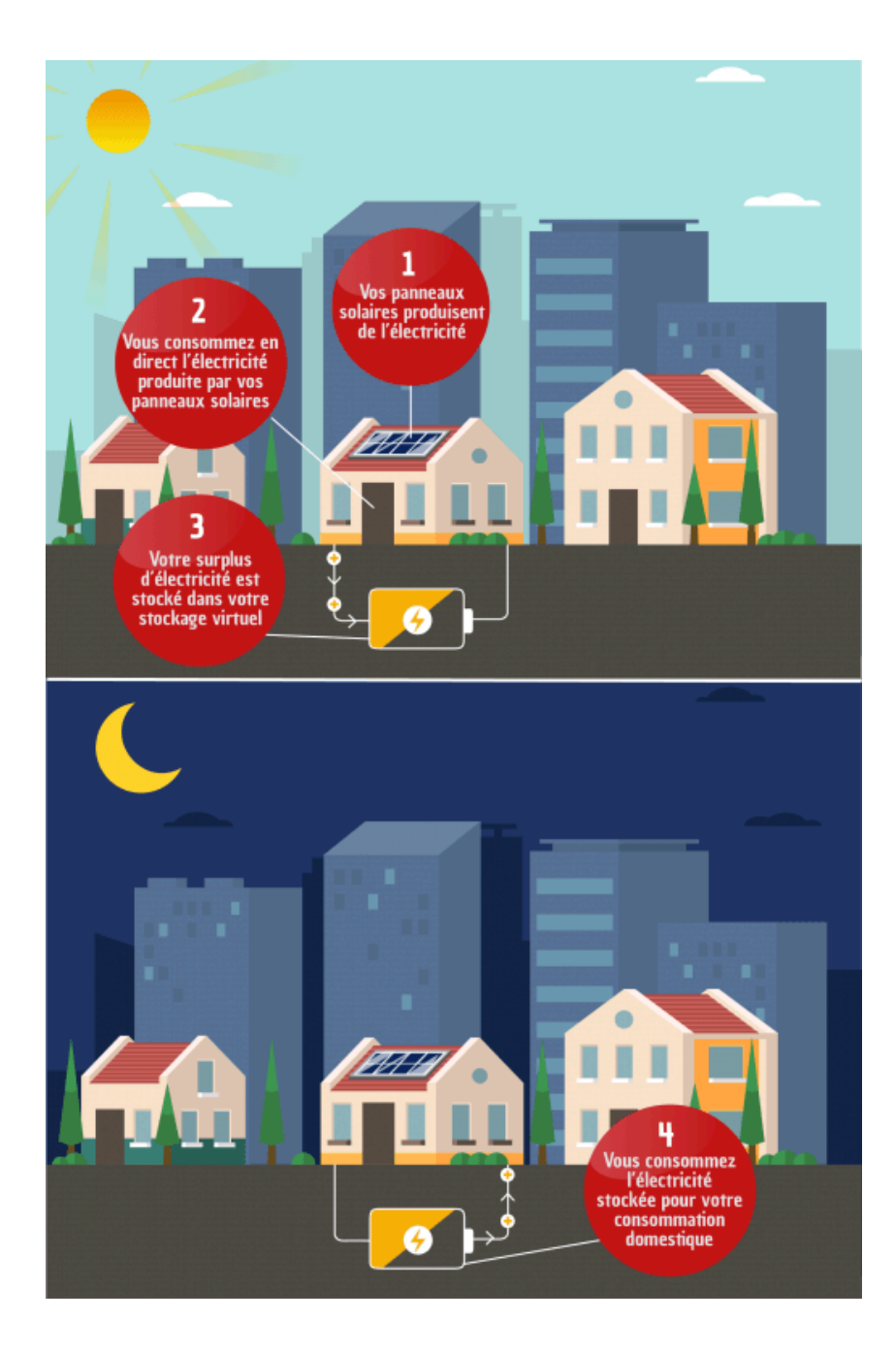

Lorsque vos panneaux solaires produisent plus d'électricité que votre consommation, **le surplus est comptabilisé** dans le stockage virtuel. Vous chargez donc votre **batterie virtuelle**. La nuit ou en cas de mauvais temps, vous utilisez **l'électricité que vous avez ainsi « stockée »**. L'électricité peut avoir été produite en surplus au cours des jours, des semaines ou même des mois précédents. Il n'y a **pas de limite** dans le temps. Si votre stock d'électricité est épuisé, vous **recevez de l'électricité du réseau**, comme pour une habitation classique. « Mais du coup, je dois sans arrêt vérifier quand ma batterie est chargée ou déchargée ? Et vérifier les *quantités d'électricité stockée ? »*

Pas du tout. Le compte de stockage virtuel est **géré par le distributeur** d'électricité. Vous n'avez rien à calculer, rien à changer. En réalité, c'est une valorisation de l'électricité injectée sur le réseau

**La « batterie virtuelle** » telle que présentée par les différentes entreprises de stockage virtuel **n'existe pas physiquement.** Si vous souscrivez une offre de stockage virtuel de l'électricité :

- 1. **Votre surplus est directement comptabilisé puis injecté, ou « stocké », sur le réseau**.
- 2. Et quand vous en avez besoin, vous **consommez de l'électricité du réseau mais à moindre frais**.

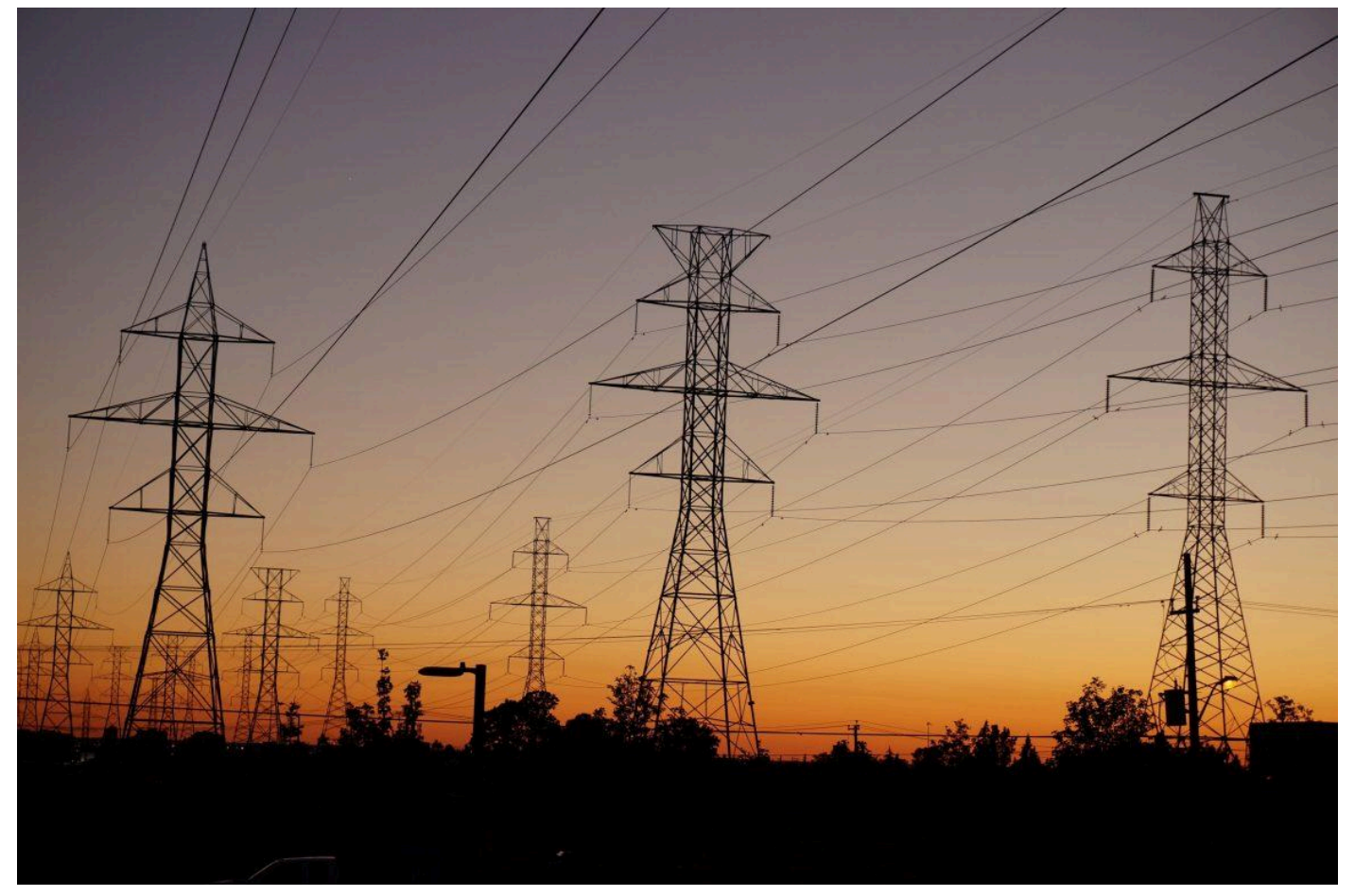

En clair, si vous avez « stocké » 50 kWh (donc injecté 50 kWh sur le réseau de votre fournisseur lors de vos périodes de surplus) vous aurez le droit d'utiliser 50 kWh du réseau, **en ne payant que les taxes et frais d'acheminement** sur cette électricité, et **non les coûts de production**. En d'autres termes, le stockage virtuel de l'électricité est une **simple valorisation de l'électricité que vous avez injectée à un moment donné sur le réseau.**

### Alors Comment souscrire une offre de stockage virtuel ?

Pour **souscrire à une offre de stockage virtuel** d'électricité, c'est très simple.

- 1. **Contactez une entreprise** proposant une offre d'installation de panneaux solaires
- 2. Une fois les panneaux solaires installés sur votre toiture, **Enedis (ex EDF) procède au raccordement** de votre installation photovoltaïque sur le réseau, ainsi qu'à l'installation de votre compteur Linky si vous n'en possédez pas déjà un.
- 3. Dans le même temps, l'entreprise que vous avez choisie effectue votre **changement de fournisseur d'électricité** (si vous le voulez.

Si vous avez déjà une installation photovoltaïque, **contactez simplement l'entreprise proposant l'offre de stockage virtuel qui vous intéresse**. Elle se chargera pour vous des démarches pour changer de fournisseur d'électricité.

Stockage virtuel : des avantages bien réels

**Les avantages** qu'offre le stockage virtuel sont nombreux : **Amélioration de l'autonomie**

Comme expliqué précédemment : ajouter une batterie à son installation photovoltaïque en autoconsommation permet **d'être plus autonome**. Mais une batterie virtuelle offre un avantage considérable. Par définition, une batterie virtuelle ne possède **aucune limite de stockage**. Vous pouvez donc **stocker l'intégralité du surplus d'électricité produite** par vos panneaux solaires.

**Réduction des factures d'électricité:** En augmentant votre part d'autoproduction, vous **diminuez la quantité d'électricité achetée** à votre fournisseur. Vous **réduisez donc de manière significative le montant de vos factures** d'électricité.

**Pas de limite de temps:** Comme je vous le disais précédemment, la plupart des systèmes de stockage virtuel n'impose **aucune limite de temps**. Vous pouvez donc consommez l'électricité que vous avez stocké dans un jour, 5 semaines ou 3 ans !

**Aucune contrainte technique:** Une batterie virtuelle ne **nécessite pas de modifier votre installation** photovoltaïque. Elle n'ajoute **aucune contrainte technique**. Pas besoin non plus d'entretien, ou d'espace pour la stocker.

## **3 : Vendre tout son surplus à Enedis en OA ou différer la consommation de ce surplus par batterie virtuelle: c'est pas tout gain! Pourquoi?**

Le stockage virtuel n'offre pas que des avantages .Voyons ensemble quels sont **les inconvénients** d'un tel système de stockage.

**La question des taxes:** Faisons un rapide calcul. Mr François et Mr Jacquet veulent tous deux **réaliser le maximum d'économies** sur leur factures d'électricité.

Tous deux sont équipés de **panneaux solaires photovoltaïques de 9 kWc, en autoconsommation.** En complément, ils paient **0.1450€ par kWh** chez leur fournisseur d'électricité renouvelable pour une puissance de 6kVA (puissance de la majorité des logements).

Mr François **vend son surplus à EDF OA, pour 0.10€ par kWh** produit en surplus.

Mr Jacquet souscrit une offre de stockage virtuel de son surplus d'électricité. L'électricité » stockée » dans une batterie virtuelle **transite par le réseau** d'électricité. Elle est donc **assujettie aux différentes taxes et coûts d'acheminement**. Par contre, elle n'est pas assujettie aux frais de fourniture.

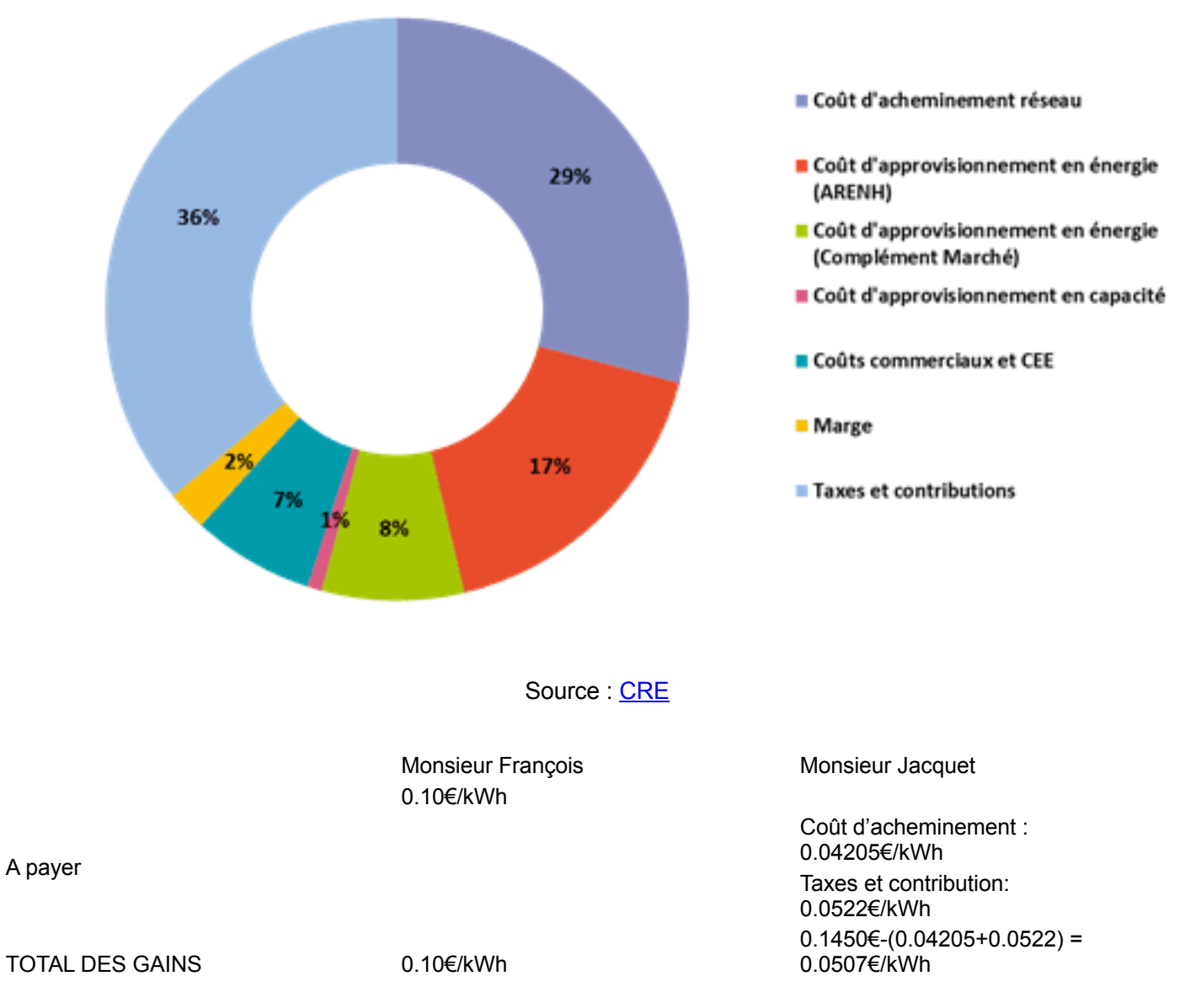

**Que faut-il en conclure ?** Économiquement parlant, **le stockage virtuel de l'électricité est moins intéressant que la vente du surplus** à EDF OA.

**Pas d'aide de l'Etat:** Depuis Mai 2017, **l'Etat verse une aide financière** aux particuliers qui produisent et consomment leur propre électricité. Pour bénéficier de cette **prime à l'autoconsommation**, votre installation photovoltaïque doit répondre à **certains critères**.

L'un des critères pour obtenir cette prime est de s**ouscrire au rachat du surplus chez [EDF](https://justpaste.it/redirect/3s054/http%3A%2F%2Fbit.ly%2F2MK9TD0) OA** pour une durée de 20 ans, lors du raccordement.

**Avec un système de stockage virtuel**, vous ne revendez pas votre surplus à EDF OA. Vous ne pourrez donc **pas toucher la prime** à l'autoconsommation. Or, cette prime est une **aide non négligeable** : elle **accélère encore davantage l'amortissement** de votre installation.

Cette prime vous intéresse et vous souhaitez faire une installation avec revente du surplus à EDF OA ?

Vous pourrez alors **bénéficier des montants suivants** :

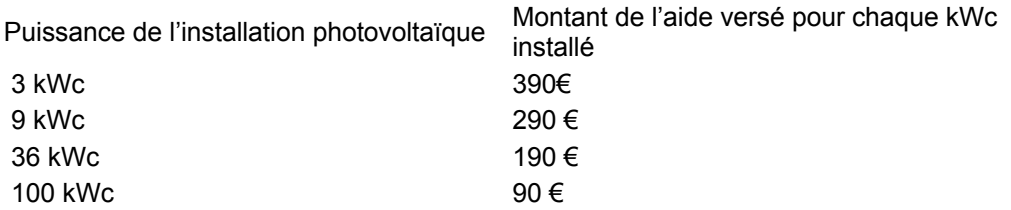

**Pas à l'abris des coupures de courant:** En canne de panne de courant sur le réseau électrique, vous êtes vous aussi incommodé(e). V**otre onduleur a besoin d'électricité** pour convertir le courant produit par votre installation photovoltaïque en courant continu, utilisable par vos appareils électriques. Certains onduleurs peuvent utiliser l'électricité produite par l'installation photovoltaïque. Cela demande un surcoût important et est encore très peu répandu en France. Tout comme une habitation « normale », en cas de coupure de courant **vous vous retrouverez donc sans électricité.** *« Du coup, toutes mes données d'électricité produite et stockée sont perdues ? »* Que nenni ! **La sauvegarde des données** de production et de surplus est sécurisée.

**Changer de fournisseur:** Enfin, pour souscrire à un système de stockage virtuel, vous devrez sans **doute changer de fournisseur d'électricité.**

Pourquoi ? Comme nous allons le voir plus tard, il y a encore très peu d'acteurs en France sur le marché de la batterie virtuelle. Les deux entreprises françaises qui proposent des systèmes de stockage virtuels travaillent avec leur **fournisseur d'électricité partenaire.** Ce sont tous deux de « petits » fournisseurs d'électricité indépendants.

**Une capacité de stockage parfois limitée: Comme expliqué** précédemment, par définition, une batterie virtuelle ne possède **aucune limite de stockage**. Oui, MAIS, certaines offres de fournisseurs de batteries virtuelles proposent des **capacités de stockage limitées**.

Dans ce cas, si vous atteignez la limite de la capacité de stockage et que vous continuez à produire de l'électricité, **le surplus d'électricité est réinjecté gratuitement** dans le réseau.

Dans le cas d'une **batterie physique**, une fois pleine, le surplus d'électricité est **vendu sur le réseau à 0,10€** par kWh.

## **4 :** Les différents acteurs du marché en France

**En Allemagne et en Suisse**, entre autres, les offres de stockage virtuel d'électricité sont **très nombreuses**. En France, le choix est bien plus limité.

1: UsE » par Urban Solar Energy: Urban Solar Energy propose une batterie virtuelle nommée « **UsE**».Elle offre des avantages intéressants :

- Elle est **illimitée en taille**: vous pouvez injecter 10, 100 ou 1 000 kWh, c'est pareil ;
- Elle est également **sans engagement**: vous pouvez du jour au lendemain stopper votre contrat de stockage virtuel.

Ajouter à cela **le prix de la batterie virtuelle** d'1€ HT/kWc par mois. Pour une centrale de 6 kWc, le coût mensuel s'élèverait donc à 6 euros HT par mois.

2: My Smart Battery » par MyLight Systems.

MyLight Systems proposera **à partir de l'été 2019** son système de stockage virtuel d'électricité « My Smart Battery ».

La principale différence de My Smart Battery avec « UsE » réside dans sa capacité. « My Smart Battery » possède **une capacité de stockage minimale de 100 kWh**. Elle peut être augmentée, par tranche de 100 kWh. La capacité de stockage de la batterie virtuelle est donc **limitée à 100 kWh, ou 200 kWh, 300 kWh… selon la capacité que vous avez choisie**. Contrairement à la batterie UsE, vous pouvez atteindre la limite de stockage.

Le petit plus de « My Smart Battery » ? La batterie virtuelle dispose d'une **application mobile.** Elle vous permet de suivre, en temps réel, la quantité d'électricité produite, celle stockée, etc.

Attention cependant : ce stockage virtuel d'électricité est réservé aux **installations photovoltaïques de moins de 9 kWc**.

### 3: Q.Home Cloud » par Q Cells

Peut-être connaissez-vous **Q Cells**, l'un des principaux fabricants de panneaux solaires en Europe ? L'entreprise s'est lancée sur le marché du **stockage virtuel en Allemagne**. Qui sait, peut-être se lancera-t-elle **prochainement sur le marché français** ?

Vous le voyez, on a vite fait le tour des différentes offres sur le marché français du stockage virtuel.

Chez nos voisins européens (notamment en Allemagne et en Suisse), **les offres de stockage virtuel sont bien plus nombreuses**. Le marché de l'énergie photovoltaïque est lui-même plus développé.

Depuis quelques années, le secteur de l'énergie photovoltaïque se développe fortement en France. Il y a fort à parier que d'ici quelques années, **les offres de batterie virtuelle se développent** également ici.

## Plus: Obtenir un devis pour [photovoltaïque](https://justpaste.it/redirect/3s054/http%3A%2F%2Fbit.ly%2F2NFTNK0) sur toiture

*Mon commentaire: Ces informations proviennent d'un site commercial qui promeut la vente d'installations* photovoltaïques sur les toitures. Le surplus dont il est question participe au caractère fatal de l'électricité produite cad. à l'intermittence. De base, consommer l'électricité quand on n'en a pas ou peu besoin. Par exemple de 14h à 17h .... et si tout le monde fait pareil? Allumer des radiateurs, faire marcher des résistances, des ventilateurs, des *climatiseurs... Si la production n'est pas consommée, le générateur explose. Bref, la différence entre stockage virtuel ou obligation d'achat par EDF, ne vaut pas le coup.*

Pour en savoir plus voir ce [dossier.](https://justpaste.it/redirect/3s054/http%3A%2F%2Fbit.ly%2F2MLDPP8)

et voir cet article de wikipedia sur le [concept](https://justpaste.it/redirect/3s054/http%3A%2F%2Fbit.ly%2F2MJ6ZhK) de parité réseau